# Herramientas de monitorización

- Zabbix
- $\bullet$  cacti

2025/04/04 23:59

- Nagios
- · Icinga Fork del Nagios
- PandoraFMS
- Ossim |
- http://www.opsview.org/
- · Snort www.snort.org
- · Nedi www.nedi.ch
- · Ganglia www.ganglia.info
- Munin http://munin.projects.linpro.no/
- OpenNMS http://www.opennms.org/
- StoragelM http://www.storageim.com/storageim.html
- JFFNMS http://www.jffnms.org/
- http://mmonit.com/monit/ monitor de procesos, ficheros, directorios de sistemas Unix
- God http://god.rubyforge.org/
- Osmius http://osmius.net/es/
- http://hotsanic.sourceforge.net/
- http://oss.oetiker.ch/mrtg/
- Ossim
- Hobbit
- Logsurfer
- Zenoss
- Opensmart
- sauil
- GroundWork
- Hyperic
- Netxms
- Dude
- $\bullet$  conky
- GKrellM
- $\bullet$  htop
- $\bullet$  mtr

### Monitorizar tráfico de red

- Ipband http://ipband.sourceforge.net/
- tcpdump
- Ntop www.ntop.org
- $\bullet$  pktstat
- iftop
- $\bullet$  vnstat
- $\bullet$  iptraf
- $\bullet$  bwm-ng
- · ibmonitor
- nload
- dstat
- tcptrack
- ipband
- speedometer

#### **Monitorización del sistema**

- iostat : monitorizar la actividad de los discos
- sar : recolectar información de actividad de un sistema
- mpstat: muestra información de utilización por cada procesador disponible
- Isof
- <http://conky.sourceforge.net/>

## **Herramientas Comerciales**

- Zenoss<http://www.zenoss.com/>
- Centreon<http://www.centreon.com/>

## **Referencias**

- <http://www.cyberciti.biz/tips/top-linux-monitoring-tools.html>
- <http://www.securitybydefault.com/2013/11/1010-herramientas-de-monitorizacion-de.html>

From: <https://intrusos.info/> - **LCWIKI**

Permanent link: **<https://intrusos.info/doku.php?id=seguridad:monitorizacion:monitorizacion>**

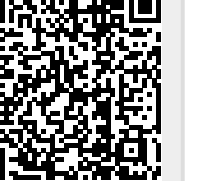

Last update: **2023/01/18 14:37**